# **การศึกษาค่าความอ่อนไหวของพารามิเตอร์ในแบบจ าลอง SWAT** ้เพื่อใช้ในการประเมินปริมาณน้ำท่าลุ่มน้ำแม่กลอง

### **The Study of parameter sensitivity of SWAT model for runoff simulation in Maeklong River Basin.**

แพรววดี หงษาวง $^1$ , เรวดี สามสาลี $^1$ เกศวรา สิทธิโชค $^{\,2}$ 

#### **บทคัดย่อ**

งานวิจัยนี้มีวัตถุประสงค์เพื่อตั้งค่าแบบจำลอง SWAT และประเมินค่าความอ่อนไหวของพารามิเตอร์ ู้ที่ใช้ในแบบจำลอง SWAT สำหรับใช้ในการประเมินปริมาณน้ำท่าในพื้นที่ลุ่มน้ำแม่กลองข้อมูลหลัก ได้แก่ ข้อมูลความสูงเชิงพื้นที่ แผนที่ดิน แผนที่การใช้ประโยชน์ที่ดิน ลักษณะการใช้ที่ดิน และลักษณะสภาพอากาศ ในพื้นที่ศึกษา ได้ถูกนำเข้าสู่แบบจำลองและประเมินปริมาณน้ำท่าเบื้องต้น จากนั้นผลที่ได้จากแบบจำลอง SWAT จะถูกนำเข้าสู่โปรแกรม SWAT-CUP ซึ่งเป็นโปรแกรมที่ใช้ตรวจสอบค่าความอ่อนไหวและปรับเทียบ ค่าสัมประสิทธิ์ของพารามิเตอร์ที่ใช้ในแบบจ าลอง SWAT ผลการศึกษาพบว่า พารามิเตอร์ที่มีความอ่อนไหว ้มากที่สุด 5 อันดับแรกอยู่ในกลุ่มของตัวแปรน้ำใต้ดิน และกลุ่มของตัวแปรของหน่วยตอบสนองทางอุทกวิทยา ได้แก่ ระยะเวลาการไหลของน้ำใต้ผิวดิน (GW\_DELAY.gw), ค่าความลาดเทของระดับน้ำใต้ผิวดิน (SLSOIL.hru), เวลาการไหลซึมออกของน้ำในแนวระนาบชั้นใต้ผิวดิน (LAT\_TTIME.hru), ค่าระดับความลึก ของน้ำในชั้นน้ำบาดาลระดับตื้น (GWQMN.gw) และค่าความลาดชันในแต่ละหน่วยตอบสนองทางอุทกวิทยา (HRU\_SLP.hru), ตามล าดับ โดยพารามิเตอร์ทั้งหมดนี้แสดง ค่า P-Value ที่มีค่าเข้าใกล้ศูนย์ และค่า T-Stat ที่สูงที่สุด ซึ่งผลจาการศึกษาครั้งนี้สามารถนำไปใช้ในการปรับเทียบแบบจำลองเพื่อประเมินปริมาณน้ำท่าของ พื้นที่ลุ่มน้ าแม่กลองได้ต่อไปในอนาคต

**ค าส าคัญ :** SWAT,การประเมินปริมาณน้ าท่า,ลุ่มน้ าแม่กลอง,SWAT-CUP

#### **Abstract**

The aims of this study were to set up the SWAT model and estimate its parameter sensitivity for runoff simulation in Maeklong River Basin. Input data; digital elevation map (DEM), soil, land use and weather data, were introduced to the model and simulated runoff was initially developed. The generated runoff was then forced to SWAT-CUP program which was used for model sensitivity and calibration processes for SWAT model. Results revealed that the most 5 sensitive parameters were in the groundwater and hydrologic response units groups that were groundwater delay (GW\_DELAY.gw),slop length for lateral subsurface flow (SLSOIL.hru), lateral flow travel time (LAT\_TTIME.hru), threshold depth of water in the

<sup>1&</sup>lt;br>- นิสิตปริญญาตรี ภาควิชาวิศวกรรมชลประทาน คณะวิศวกรรมศาสตร์ กำแพงแสน มหาวิทยาลัยเกษตรศาสตร์ วิทยาเขตกำแพงแสน

<sup>2&</sup>lt;br>- อาจารย์ที่ปรึกษาภาควิชาวิศวกรรมชลประทาน คณะวิศวกรรมศาสตร์ กำแพงแสน มหาวิทยาลัยเกษตรศาสตร์ วิทยาเขตกำแพงแสน

shallow aquifer required for return flow to occur (GWQMN.gw) andaverage slope steepness (HRU\_SLP.hru). These parameters gave the P-value closest to zero and highest maximum value of T-Stat. The results of this study could be further used for SWAT mode calibration to simulate runoff in Maeklong River Basin in the future.

**Keyword :** SWAT, runoff simulation, Maeklong River Basin, SWAT-CUP

#### **1. บทน า**

แบบจำลอง Soil and water assessment tool (SWAT) เป็นแบบจำลองประเภทการกระจาย ค่าสัมประสิทธิ์พารามิเตอร์ (distributed-parameter model) ถูกพัฒนาโดย Arnold et al. ในปี ค.ศ. 1983 ใช้เป็นเครื่องมือสำหรับการประเมินปริมาณน้ำท่าและปริมาณตะกอนภายในพื้นที่ลุ่มน้ำขนาดใหญ่ โดยสามารถคำนวณเป็นรายวันต่อเนื่องตามระยะเวลาที่ยาวนานได้ แบบจำลอง SWAT อาศัยข้อมูล เชิงกายภาพโดยมีส่วนประกอบหลักๆได้แก่ ข้อมูลด้านภูมิอากาศ ด้านอุทกวิทยา ด้านอุณหภูมิ คุณสมบัติดิน ี และด้านการจัดการที่ดิน โดยการแบ่งพื้นที่ลุ่มน้ำเป็นพื้นที่ลุ่มน้ำย่อย (Arnold et al., 2005) แบบจำลอง SWAT ได้ถูกนำมาใช้สำหรับการประเมินปริมาณน้ำของลำน้ำในพื้นที่ต่างๆ ตามสภาพทางภูมิศาสตร์และ เงื่อนไข ซึ่งมีวิธีปฏิบัติที่แตกต่างกัน (วิโรจน์และเอกสิทธิ*์, 2555; สุวิทย์และสุภักดิ์,2556; H*oanh et al., 2010; Ayana et al., 2012) อย่างไรก็ตามก่อนที่แบบจำลอง SWAT จะถูกนำมาใช้ในงานจำเป็นต้องมี การตรวจสอบค่าความอ่อนไหว (Sensitivity Analysis) เพื่อให้ทราบถึงค่าพารามิเตอร์ที่มีความส าคัญต่อพื้นที่ ศึกษานั้นๆ โดยการศึกษาครั้งนี้ได้มีการใช้โปรแกรม SWAT Calibration and Uncertainty Program (SWAT-CUP) ซึ่งเป็นโปรแกรมที่ถูกจัดทำขึ้นเพื่อตรวจสอบค่าความอ่อนไหวของสัมประสิทธิ์พารามิเตอร์ที่ ถูกใช้ในแบบจ าลอง SWAT (Abbaspout, 2012) มาใช้ในการตรวจสอบพารามิเตอร์ที่มีความอ่อนไหวต่อพื้นที่ ์ลุ่มน้ำแม่กลอง เพื่อที่จะนำผลที่ได้ไปใช้ในการปรับเทียบแบบจำลองให้ได้ผลของปริมาณน้ำท่าที่แม่นยำมาก ยิ่งขึ้นต่อไป

### **2.วิธีการด าเนินการ**

#### **2.1 พื นที่ศึกษา**

ลุ่มน้ำแม่กลองเป็นลุ่มน้ำขนาดใหญ่ในประเทศไทย ที่มีพื้นที่รวมทั้งสิ้น 30,171.24 ตาราง-กิโลเมตร ซึ่งครอบคลุมพื้นที่ 9 จังหวัดของประเทศไทย ได้แก่ จังหวัดตาก อุทัยธานี สุพรรณบุรี กาญจนบุรี นครปฐม ราชบุรี สมุทรสาคร สมุทรสงคราม และจังหวัดเพชรบุรีสามารถแบ่งตามสภาพภูมิประเทศได้เป็น 2 ึบริเวณ คือบริเวณลุ่มน้ำแม่กลองตอนบนและตอนล่าง โดยเขตลุ่มน้ำแม่กลองตอนบน มีลักษณะสภาพ ิ ภูมิประเทศเป็นที่สูง และทางตอนล่าง เป็นเขตที่ราบ ลุ่มน้ำแม่กลอง เกิดจากแม่น้ำสาขาที่สำคัญ 2 สาย ้ คือ แม่น้ำแควใหญ่ และแม่น้ำแควน้อย ไหลมาบรรจบกันกลายเป็นแม่น้ำแม่กลอง มีทิศทางการไหลจาก ี่ ทิศเหนือลงมาทิศใต้มีความยาวของแม่น้ำประมาณ 589 กิโลเมตร โดยเริ่มนับจากต้นน้ำของแม่น้ำแควใหญ่ ี สิ้นสุดที่ปากแม่น้ำแม่กลองที่จังหวัดสมุทรสงคราม (สถาบันสารสนเทศทรัพยากรน้ำและการเกษตร, 2555) โดยลักษณะลุ่มน้ าแม่กลองแสดงดัง**รูปที่ 1**

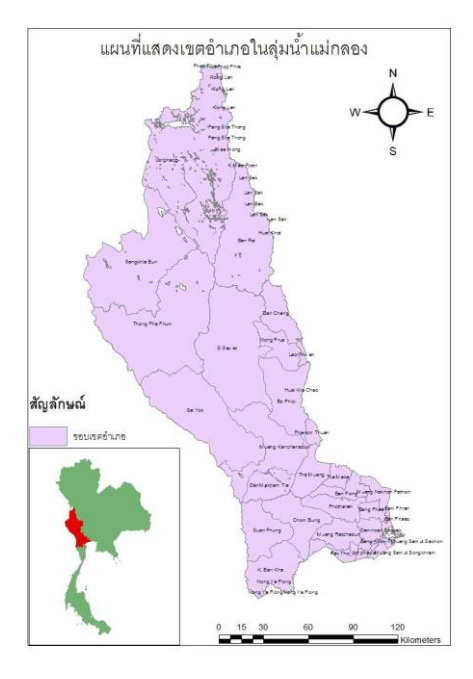

**รูปที่ 1** พื้นที่ศึกษาลุ่มน้ำแม่กลอง

### **2.2 การจัดเตรียมและรวบรวมข้อมูลที่เกี่ยวข้อง**

์ ข้อมูลที่ต้องจัดเตรียมและรวบรวมเพื่อใช้ในแบบจำลองมีทั้งหมด 3 ประเภทได้แก่ 1.ข้อมูล เชิงพื้นที่ 2.ข้อมูลสภาพอากาศ 3.ข้อมูลปริมาณน้ำท่าที่ได้จากการตรวจวัด โดยมีรายละเอียดดังนี้

# **2.2.1 ข้อมูลเชิงพื นที่ (Spatial Data)**

้ข้อมูลที่ต้องจัดเตรียมข้อมูลในส่วนของข้อมูลเชิงพื้นที่ล่มน้ำแม่กลอง ได้แก่แบบจำลอง ระดับสูงเชิงเลข (Digital Elevation Map: DEM), ขอบเขตลุ่มน้ำ (Watershed dataset), เส้นลำน้ำ (Stream data base), ข้อมูลการใช้ประโยชน์ที่ดิน (Land use) และข้อมูลดิน (Soil)

### **2.2.1.1 แบบจ าลองระดับสูงเชิงเลข (Digital Elevation Map: DEM)**

แบบจำลองระดับสูงเชิงเลข ได้จากการรังวัดความสูงหรือจุดระดับความสูง

ู้ที่เป็นตัวแทนของภูมิประเทศ มีการจัดเก็บข้อมูล การประมวลผล และการนำเสนอแบบจำลองในรูปแบบต่างๆ ี เช่น การสร้างแบบจำลองสามมิติ (3D) แบบจำลองสามมิติเสมือนจริง ชนิดไฟล์ที่ต้องจัดเตรียมเป็นไฟล์กริด เซลล์ แสดงค่าระดับความสูงต่ าภูมิประเทศของพื้นที่โครงการ **รูปที่2** แสดงระดับความสูงในพื้นที่ลุ่มน้ า

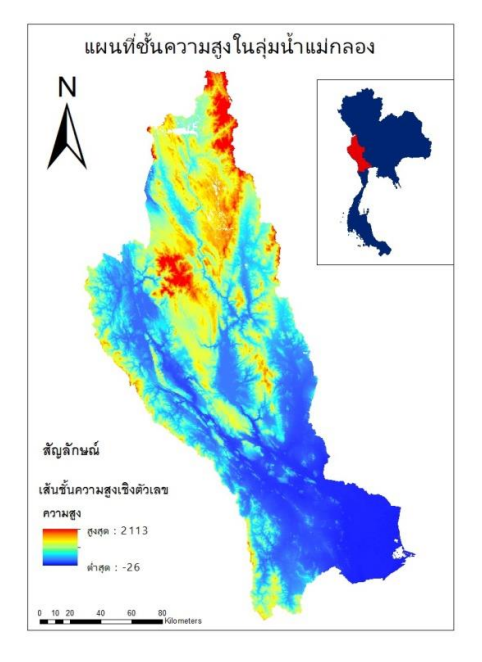

**รูปที่ 2** แสดงระดับความสูงในพื้นที่ลุ่มน้ำ

# **2.2.1.2 ขอบเขตลุ่มน า (Watershed dataset) และเส้นล าน า (Stream data**

**base)**

้ ข้อมูลขอบเขตลุ่มน้ำสามารถใช้ไฟลล์กริดเซลล์หรือรูปทรงโพลีกอน แสดง

ี ขอบเขตพื้นที่ศึกษา ซึ่งจะถูกนำไปซ้อนทับกับไฟล์ข้อมูล DEM ไฟล์ข้อมูลเส้นลำน้ำจะอยู่ในรูปของเส้นโพลี ิลาย แสดงเส้นแนวลำน้ำที่จะนำไปซ้อนทับลงบนไฟล์ข้อมูล DEM เพื่อกำหนดกริดเซลล์ที่เป็นลำน้ำ **รูปที่ 3** แสดงขอบเขตลุ่มน้ำและเส้นลำน้ำ

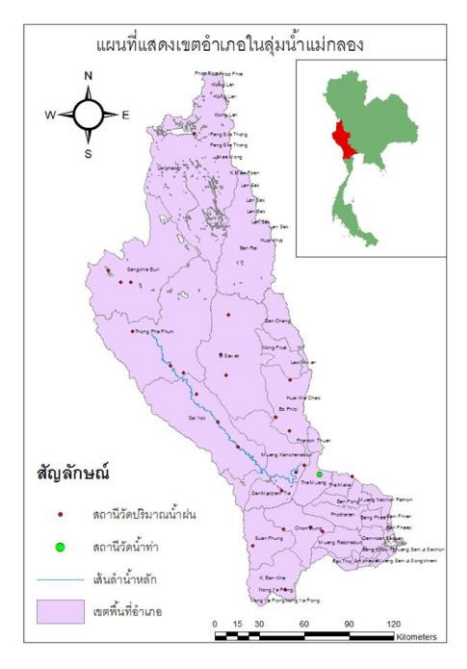

**รูปที่ 3** แสดงขอบเขตลุ่มน้ำ เส้นลำน้ำ สถานีอุตุนิยมวิทยา และ สถานีตรวจวัดน้ำท่า

### **2.2.1.3 ข้อมูลการใช้ประโยชน์ที่ดิน (Land use)**

ข้อมูลการใช้ประโยชน์ที่ดินหมายถึงการใช้ประโยชน์จากทรัพยากรที่ดิน ซึ่ง

เป็นกิจกรรมของมนุษย์ที่กระทำการต่อทรัพยากรที่ดินต่างๆ การใช้ที่ดินอาจจะเป็นการใช้ที่ดินในปัจจุบัน หรือ ในอนาคตก็ได้ (ดุสิต,2530) ไฟล์ที่ใช้เป็นไฟล์กริดเซลล์หรือรูปทรงโพลีกอนแสดงแผนที่การใช้ที่ดิน ซึ่งจะต้องมี คุณลักษณะ (Attribute) ที่สามารถนำไปใช้ในการ Reclassify ให้เข้ากับชุดฐานข้อมูลของ ArcSWAT สำหรับ พื้นที่ในประเทศไทยผู้ใช้ต้องจัดท าตารางเชื่อมโยงข้อมูลกับแผนที่การใช้ที่ดิน **รูปที่ 4** แสดงการใช้ประโยชน์ ที่ดิน

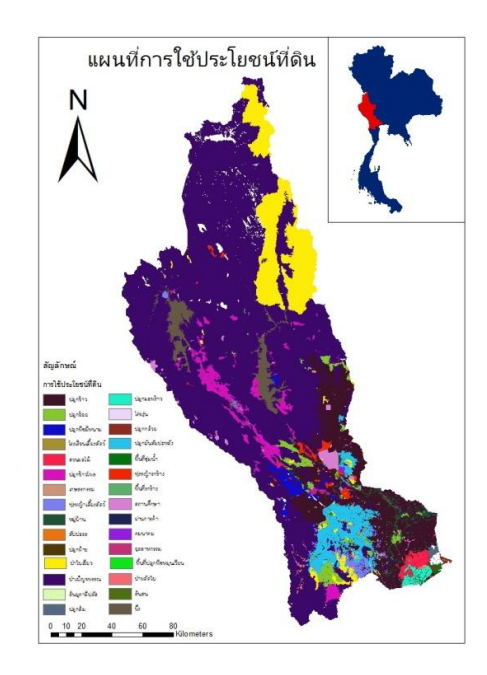

 **รูปที่ 4** แสดงการใช้ประโยชน์ที่ดิน

### **2.2.1.4 ข้อมูลดิน (Soil)**

ไฟล์ที่ใช้เป็นไฟลล์กริดเซลล์หรือรูปทรงโพลีกอน แสดงแผนที่ชนิดดินซึ่ง จำเป็นต้องมีคุณลักษณะ ที่สามารถนำไปใช้ในการ Reclassify ให้เข้ากับชุดฐานข้อมูลของ ArcSWAT สำหรับ ่ พื้นที่ในประเทศไทยผู้ใช้ต้องจัดทำตารางเชื่อมโยงข้อมูลกับแผนที่ชนิดดิน โดยข้อมูลกลุ่มชุดดินที่นำมาใช้เป็น แบบ Global ซึ่งสามารถดาวโหลดจาก http://www.waterbase.org. **รูปที่ 5** แสดงกลุ่มชุดดิน

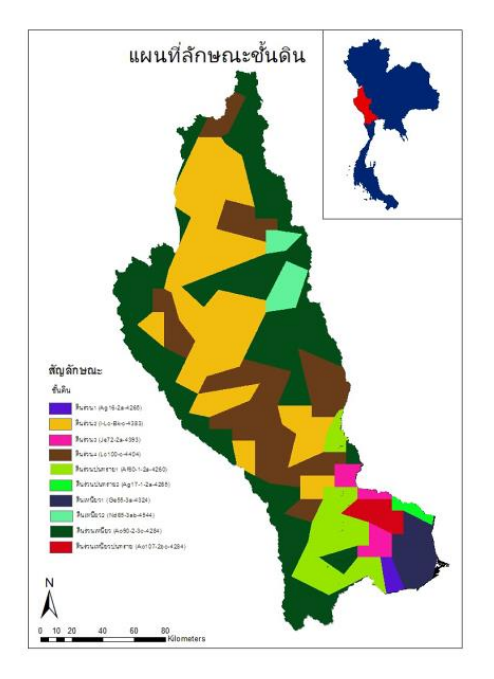

**รูปที่ 5** แสดงกลุ่มชุดดิน

### **2.2.2 ข้อมูลสภาพอากาศ (Weather Data)**

ข้อมูลที่ต้องจัดเตรียมข้อมูลในส่วนของข้อมูลภูมิอากาศ ได้แก่ อุณหภูมิต่ำสุด, อุณหภูมิสูงสุด, ความเร็วลม, ความชื้นสัมพัทธ์, ปริมาณฝนตก โดยรวบรวมข้อมูลจากสถานีตรวจวัด อุตุนิยมวิทยาของกรมอุตุนิยมวิทยา ทั้งสิ้น 27 สถานี ตั้งแต่ปี1995-2015 รวมเป็นจ านวนทั้งสิ้น 31 ปี**รูปที่ 3** แสดงสถานีตรวจวัดอากาศ

# **2.2.3 ข้อมูลปริมาณน าท่าที่ได้จากการตรวจวัด**

ได้มีการเก็บรวบรวมข้อมูลปริมาณน้ำท่าจากกรมชลประทาน ณ สถานีตรวจวัดบ้าน ้วังขนาย (K.11A) จากปี 1985-2015 โดยเป็นข้อมูลรายวันจำนวนทั้งสิ้น 31 ปี แสดงดังร**ูปที่ 3** 

# **2.3 การประเมินปริมาณน าท่าเบื องต้นโดยการใช้แบบจ าลอง SWAT**

เมื่อจัดเตรียมข้อมูลเสร็จสิ้น ข้อมูลทั้งหมดจะถูกนำเข้าสู่แบบจำลอง SAWT เพื่อใช้ประเมิน ปริมาณน้ำท่าเบื้องต้น โดยมีขั้นตอนหลัก 3 ขั้นตอนได้แก่ การกำหนดพื้นที่ลุ่มน้ำ (Watershed Delineation), การกำหนดหน่วยตอบสนองทางอุทกวิทยา (Hydrologic Response Unit: HRU) และการ ิ สร้างไฟล์น้ำเข้าข้อมูลแบบจำลอง SWAT จากนั้นปริมาณน้ำท่าเบื้องต้นจะถูกประเมินโดยมีรายละเอียด ขั้นตอนการดำเบินงานดังนี้

# **2.3.1 ก าหนดพื นที่ลุ่มน า (Watershed Delineator)**

จากข้อมูล DEM แสดงดัง**รูปที่ 2** พบว่าบริเวณลุ่มน้ าแม่กลอง มีความสูงสูอยู่ในช่วง ้ ระหว่าง -26 ถึง 2113 ม.รทก โดยขั้นตอนการกำหนดพื้นที่ลุ่มน้ำประกอบไปด้วย 4 ขั้นตอน ได้แก่

- ขั้นตอน DEM Set Up

- ขั้นตอนกำหนดเส้นลำน้ำ
- ขั้นตอนกำหนดจุดออก และจุดสำคัญในพื้นที่
- ขั้นตอนการกำหนด Main watershed และการคำนวณพารามิเตอร์

### **2.3.2 การก าหนดหน่วยตอบสนองทางอุทกวิทยา (Hydrologic Response Unit-HRU)**

การกำหนดหน่วยการตอบสนองทางอุทกวิทยา เป็นการกำหนดความละเอียดของ หน่วยพื้นที่ลุ่มน้ำ โดยให้พื้นที่ลุ่มน้ำสามารถมีลักษณะ HRU ที่หลากหลาย เช่น ตามลักษณะประเภทของ การใช้ประโยชน์ที่ดิน ลักษณะของกลุ่มชุดดิน ความลาดชันของพื้นที่จริงให้มากที่สุดเป็นต้น ซึ่งในแต่ละ HRU ้จะมีความแตกต่างกันของแต่ละพื้นที่หรือแต่ละกริดเซลล์ รวมถึงการกำหนดเงื่อนไขต่างๆ ทางด้านอทกวิทยา ี่ ที่เกิดจากปัจจัยทางด้านอุตุนิยมวิทยาของแต่ละ HRU ซึ่งการกำหนด HRU มีผลต่อผลที่ได้จากการประเมิน ของแบบจำลอง SWAT ค่อนข้างมาก

### **2.3.3 การสร้างไฟล์น าเข้าของแบบจ าลอง SWAT**

เมื่อกระบวนการข้างต้นเสร็จสิ้นขั้นตอนต่อไปเป็นการสร้างไฟล์นำเข้าข้อมูลการกำหนด ิลักษณะข้อมูลภูมิอากาศสร้างไฟล์ข้อมูลนำเข้าของแบบจำลอง SWATและการแก้ไขไฟล์ข้อมูลนำเข้าของ แบบจำลอง SWAT

#### **2.4 การตรวจสอบค่าความอ่อนไหวโดยใช้แบบจ าลอง SWAT-CUP**

เพื่อตรวจสอบความอ่อนไหวของพารามิเตอร์ ผลปริมาณน้ำท่าเบื้องต้นจะถูกนำเข้าสู่ โปรแกรม SWAT-CUP และพารามิเตอร์จำนวน 22 พารามิเตอร์ที่เกี่ยวข้องกับการประเมินปริมาณน้ำท่า (Me et al,. 2015) แสดงดัง**ตารางที่ 1** ซึ่งจะถูกนำมาตรวจสอบค่าความอ่อนไหว โดยรู**ปที่ 6** แสดงขั้นตอน วิธีการศึกษาวิจัยครั้งนี้

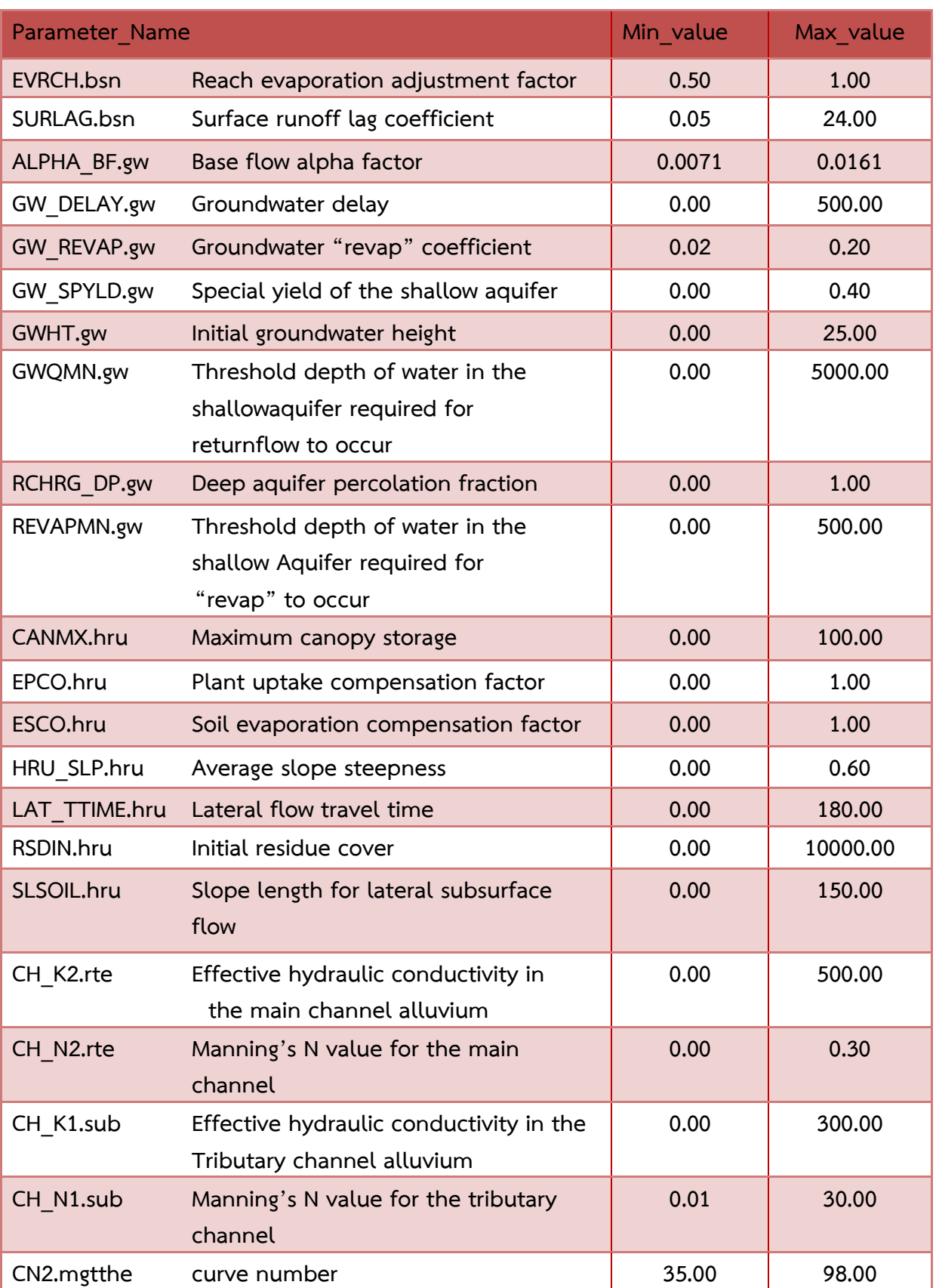

# **ตารางที่ 1 แสดงค่าพารามิเตอร์ที่เกี่ยวข้องกับการประเมินปริมาณน าท่า**

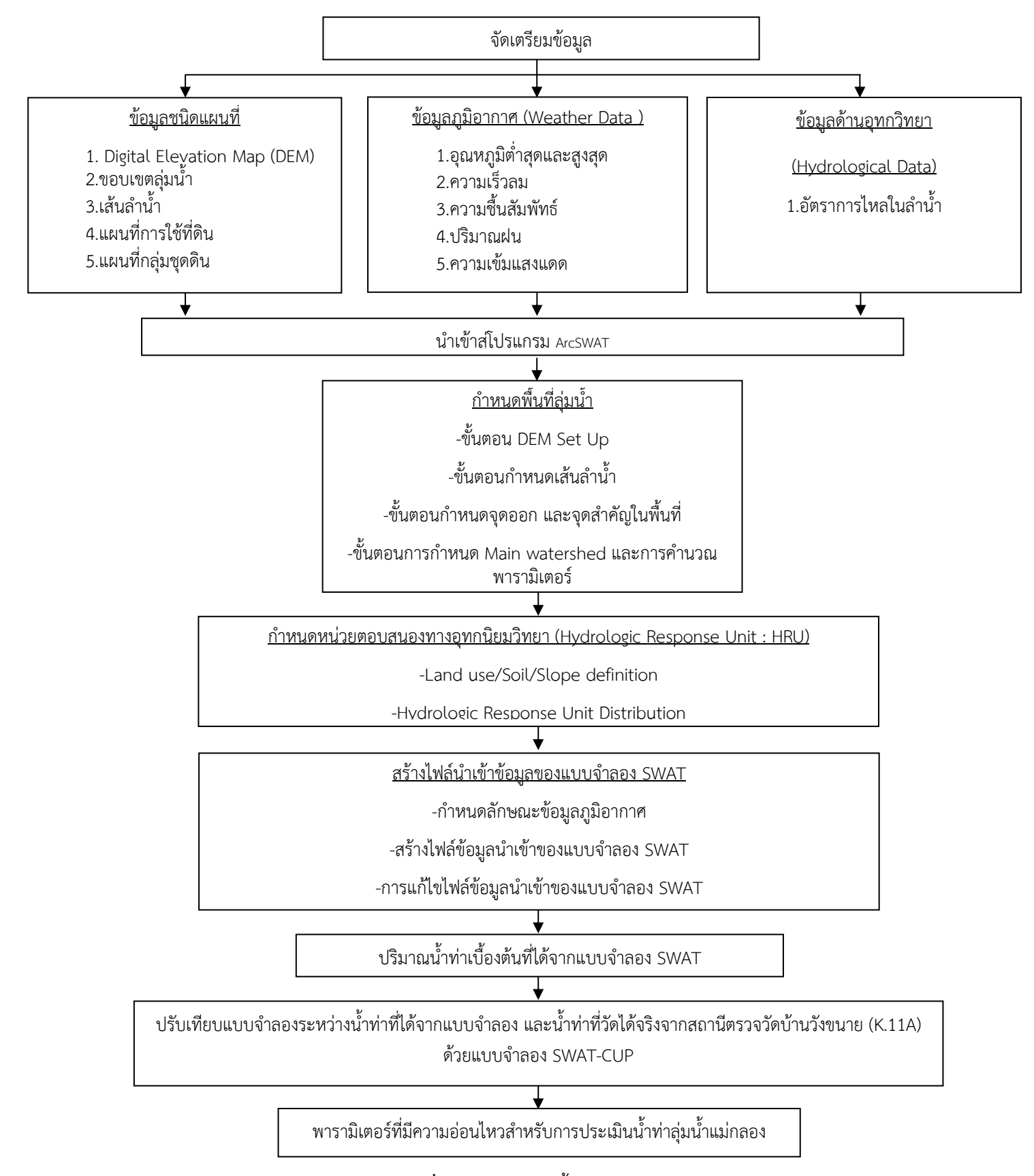

#### **แผนงานแสดงการท างานด้วยโปรแกรม Arc SWAT**

**รูปที่ 6** แผนผังแสดงขั้นตอนวิธีศึกษาวิจัย

#### **3 ผลการศึกษา**

จากการศึกษาครั้งนี้ได้แบ่งลุ่มน้ำแม่กลองออกเป็น 2 ลุ่มน้ำ ณ จุดตรวจวัดบ้านวังขนาย (K.11A) เพื่อให้สามารถนำผลปริมาณน้ำท่าที่ได้จากการตรวจวัด ณ จุดตรวจวัดดังกล่าวมาใช้ในการตรวจสอบค่า ิ ความอ่อนไหวของพารามิเตอร์ได้ โดยผลจากการตั้งค่าแบบจำลอง SWAT พบว่าพื้นที่ลุ่มน้ำแม่กลองมีการใช้ ประโยชน์ที่ดินทั้งสิ้น 30 ประเภท กลุ่มชุดดิน 10 ประเภท และได้ถูกนำมาใช้ในการกำหนดค่าหน่วย ตอบสนองทางอุทกวิทยา(Hydrologic Response Unit,HRU) โดยได้มีการกำหนดค่าหน่วยตอบสนองทาง ือทกวิทยา ตามลักษณะการใช้ประโยชน์ที่ดิน, ข้อมลชุดดิน และความชันผิวดินในสัดส่วน 20:20:10 ี ตามลำดับ โดยมีจำนวน HRU ทั้งสิ้น 5 หน่วย **รูปที่ 7** แสดงผลการแบ่งลุ่มน้ำแม่กลองโดยแบบจำลอง SWAT

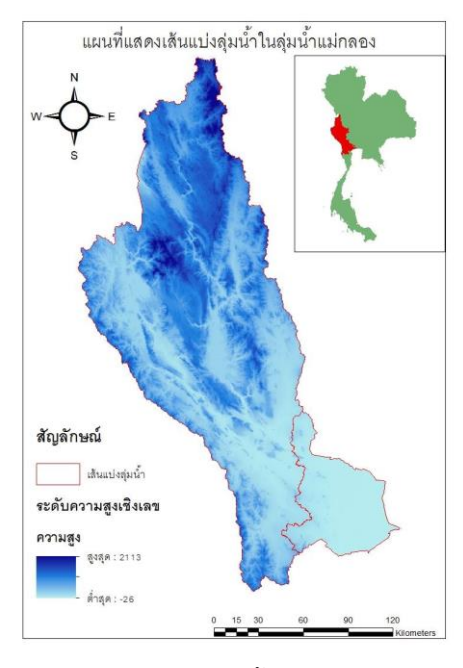

**รูปที่ 7** แสดงผลการแบ่งลุ่มน้ำแม่กลองโดยแบบจำลอง SWAT

้ผลจากการวิเคราะห์ความอ่อนไหวของพารามิเตอร์ในแบบจำลอง SWAT ด้วยโปรแกรม SWAT-CUP พบว่าพารามิเตอร์ที่สำคัญและมีผลกระทบต่อปริมาณน้ำท่ามากที่สด 5 อันดับแรกได้แก่ GW\_DELAY.gw, SLSOIL.hru, LAT TTIME.hru, GWQMN.gw, HRU SLP.hru ตามลำดับ โดยมีค่า p-Value เข้าใกล้ศนย์ และค่า t-Stat ที่สูงที่สุด **ตารางที่ 2** แสดงค่าต่ าสุด-สูงสุด (Min-Max Value) ของค่าพารามิเตอร์ดังกล่าวและ **รูปที่ 8** แสดงถึงผลการวิเคราะห์ Global Sensitivity Analysis ที่ได้จากโปรแกรม SWAT-CUP

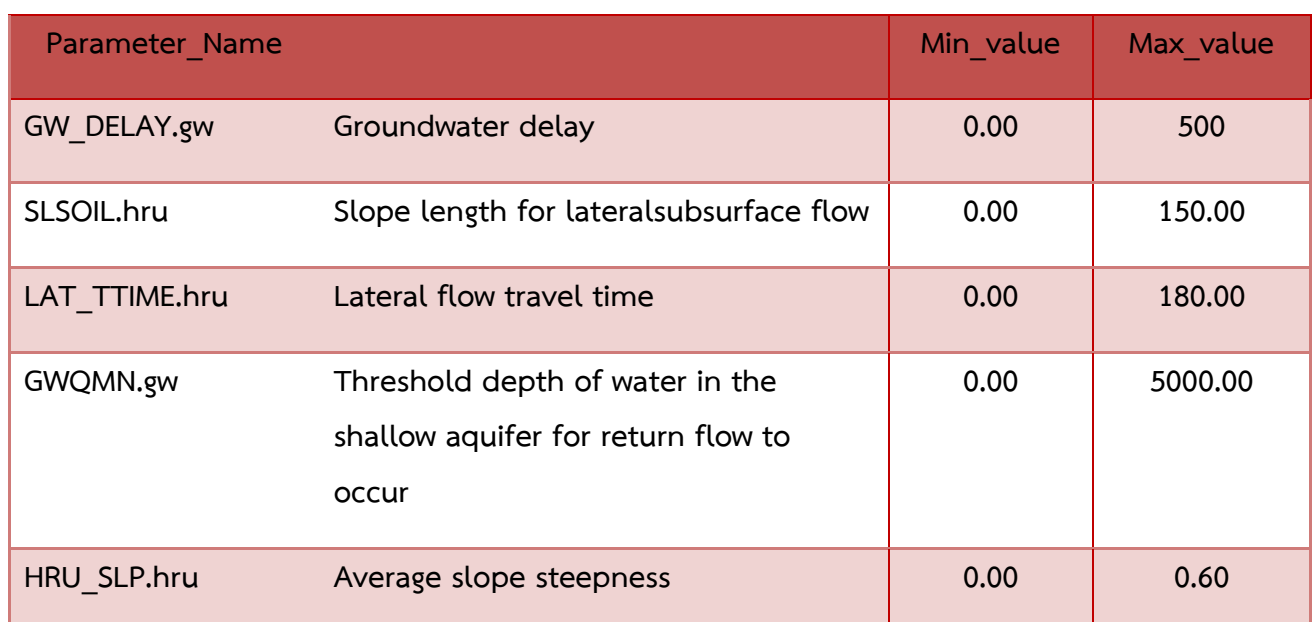

## **ตารางที่ 2 ค่าต่ าสุด-สูงสุด ของพารามิเตอร์ที่มีความอ่อนไหว 5 อันดับแรก**

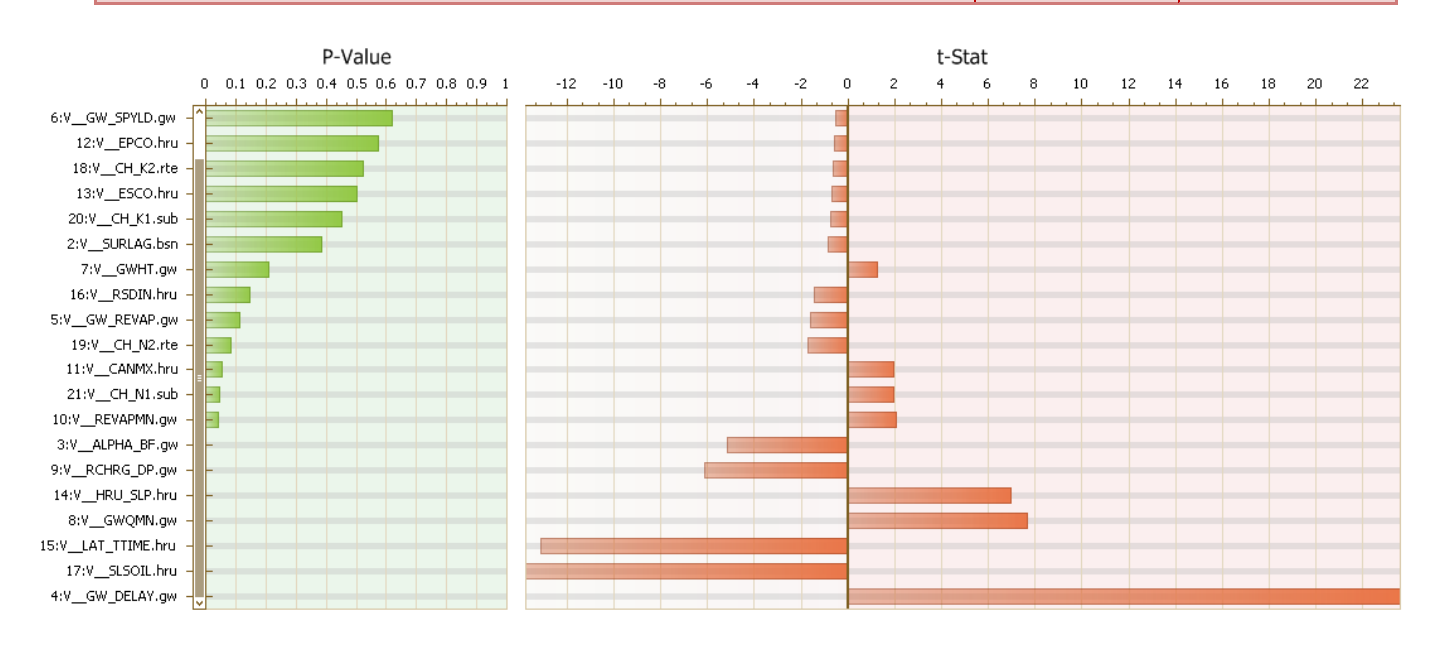

**รูปที่ 8** ผลการวิเคราะห์ Global Sensitivity Analysis จากโปรแกรม SWAT-CUP

#### **4 สรุปและวิจารณ์ผลการศึกษา**

จากผลการตั้งค่าแบบจำลองและศึกษาค่าความอ่อนไหวของแบบจำลอง SWAT ในการประเมิน ี ปริมาณน้ำท่าในพื้นที่ลุ่มน้ำแม่กลอง พบว่าการกำหนดค่า HRU ได้จำนวน HRU ค่อนข้างน้อย เนื่องจาก การศึกษาครั้งนี้ไม่ได้มีการแบ่งช่วงความชันออกเป็นหลายช่วงและผลการวิเคราะห์ความอ่อนไหวของ ้ ค่าพารามิเตอร์ที่สำคัญและมีผลกระทบต่อปริมาณน้ำท่าในพื้นที่ศึกษามากที่สุด 5 อันดับแรกได้แก่ GW\_DELAY.gw, SLSOIL.hru, LAT\_TTIME.hru, GWQMN.gw, HRU\_SLP,hruตามลำดับ เนื่องจาก ี ข้อมูลปริมาณน้ำท่าเบื้องต้นที่ได้จากแบบจำลอง SWAT เป็นการใช้ค่าสัมประสิทธิ์ของพารามิเตอร์ตั้งต้น ิจากแบบจำลองเองส่งผลให้การคำนวณปริมาณน้ำท่าในพื้นที่ศึกษามีความคลาดเคลื่อนแฝงอยู่ด้วย ส่งผล ให้การตรวจสอบความสมเหตุสมผลของแบบจำลองค่าสัมประสิทธิ์ในการตัดสินใจหรือ Coefficient of Determination (R2 ) และ Nash-Sutcliffe Efficiency (NSE) อยู่ในเกณฑ์ที่มีความน่าเชื่อถือต่ำดังนั้น ในขั้นตอนการศึกษาต่อไป ลำดับค่าความอ่อนไหวของพารามิเตอร์ที่ได้จากการศึกษาครั้งนี้จะถูกนำมา ใช้ในการปรับเทียบแบบจำลองในอนาคต เพื่อให้ได้ค่าสัมประสิทธิ์ของพารามิเตอร์ที่เหมาะสมและ ้มีความถูกต้องแม่นยำต่อการประเมินน้ำท่าในลุ่มน้ำแม่กลองมากยิ่งขึ้น นอกจากนั้นสามารถนำวิธีการ ศึกษาในครั้งนี้ไปตรวจสอบค่าความอ่อนไหวของพารามิเตอร์ในพื้นที่ลุ่มน้ าอื่นๆต่อไป

#### **เอกสารอ้างอิง**

[1] Arnold, J.G. and N. Fohrer. 2005. SWAT2000: Current Capabilities and Research

Opportunities in Applied Watershed Modeling.Hydrol.Process. 19(3): 563-572.

- [2] A.B., D.C. Edossa and E. Kositsakulchi. 2012. Simulation of Sediment Yield using SWAT Model in Fincha Watershed, Ethiopia.Kasetsart J. 46(2): 283-297.
- [3] Hoanh, C.t., J.R.Y. Kittipong, L.C.B Guillaume and S.R. Vithet. 2010. Impacts of climate change and development on Mekong flow regime. First assessment-2009. MRC Technical Paper No. 29. Mekong River Commission, Vientiane, Lao PDR.
- [4] กรมพัฒนาที่ดิน. 2542: โครงการกำหนดนโยบายและแผนการใช้ที่ดิน. กระทรวงเกษตรและสหกรณ, กรุงเทพฯ.
- [5] ดุสิต มานะจุติ.2530. การสำรวจและการประเมินทรัพยากรที่ดิน. ภาควิชาปฐพีศาสตร์

คณะเกษตรศาสตร์, มหาวิทยาลัยเชียงใหม่.

- [6] วิโรจน์ กิมาลา และ เอกสิทธิ์ โฆสิตสกุลชัย.2555. การประเมินปริมาณการไหลในพื้นที่ลุ่มน้ าเซโคน สาธารณรัฐประชาธิปไตยประชาชนลาว.การประชุมวิชาการวิศวกรรมโยธาแห่งชาติ ครั้งที่ 17, ณ โรงแรม เซ็นทาราแกรนด์คอนเวนชั่นเซ็นเตอร์ อุดรธานี.
- [7] วิโรจน์ กิมาลา และ เอกสิทธิ์ โฆสิตสกุลชัย. 2556. การวิเคราะห์บัญชีน้ำของลุ่มน้ำเซโดน สปป. ลาว การประชุมวิชาการวิศวกรรมโยธาแห่งชาติ ครั้งที่ 18, ณ โรงแรมดิเอ็มเพลสเชียงใหม่.
- [8]สถาบันสารสนเทศทรัพยากรน้ำและการเกษตร (องค์การมหาชน).(2555).การดำเนินการด้านการรวบรวม ี ข้อมูลและวิเคราะห์ข้อมูลโครงการพัฒนาระบบคลังข้อมูล 25 ลุ่มน้ำ และแบบจำลองน้ำท่วมน้าแล้ง. บริษัท แอสดีคอน คอร์ปอเรชัน จำกัด
- [9] สุวิทย์ อ๋องสมหวัง และ สุภักดิ์ กุลโท.2556. ผลกระทบของการเปลี่ยนแปลงการใช้ประโยชน์ที่ดินต่อผล ปริมาณน้ำท่ากรณีศึกษาลุ่มน้ำมูล.ม. 1-7. วารสารสมาคมสำรวจข้อมูลระยะไกล และสารสนเทศ ภูมิศาสตร์แห่งประเทศไทย. ปีที่ 14. ฉบับที่ 1.